## Posuzování podobnosti sekvencí

Nástroje pro párové p řiložení (pairwise alignment) a vyhledávání lokálních podobností sekvencí

## Hledání v databázích

- Textové vyhledávání příbuzných sekvencí v databázích
	- Neefektivní chybí anotace řady sekvencí
- Prohledávání databází podle podobnosti sekvencí
	- Výpočet lokálního přiložení (alignment) = uspořádání do 2 pod sebou ležících řádků tak, aby identické zbytky ležely pod sebou
	- Identifikace podobnosti a evoluční vzdálenosti

#### Nástroje pro vyhledávání lokálních podobností sekvencí

Sady program ů zahrnujících algoritmy pro vyhledávání podobnosti v dostupných databázích sekvencí bez ohledu na to zdali dotazovanásekvence je **DNA** nebo **protein**.

- BLAST
- Altschul et al., <u>[1990](http://www.sciencedirect.com/science?_ob=ArticleURL&_udi=B6WK7-45PV640-2J&_coverDate=10%2F05%2F1990&_alid=63471539&_rdoc=1&_fmt=&_orig=search&_qd=1&_cdi=6899&_sort=d&wchp=dGLbVzb-lSztb&_acct=C000045159&_version=1&_urlVersion=0&_userid=835458&md5=eb718a615642ef3b09304600e625f3b2)</u>
- dostupný na serveru **NCBI**
- FASTA
- Lipman a Pearson <u>[1985](http://www.ncbi.nlm.nih.gov/entrez/query.fcgi?cmd=Retrieve&db=PubMed&list_uids=3162770&dopt=Abstract)</u>
- dostupný na serveru EBI

## Princip hledání podobnosti

- Sekvence jsou tvo řeny symboly abecedy
- Komplexita sekvence je ur čena po čtem r ůzných znak ů, které se mohou vyskytovat v sekvenci  $(DNA = 4, proteiny = 20)$
- Algoritmy využívají heuristickou analýzu pro identifikaci krátkých homologických subsekvencí bez mezer s následným rozši řováním vyhledávání v okolí subsekvencí s cílem získat lokáln ě se řazené sekvence, do nichž mohou být vloženy mezery

# Co je to BLAST?

- • **B**asic **L**ocal **A**lignment **S**earch **T**ool
	- Hledání lokálních podobností
	- Heuristický přístup založený na Smith-Watermanově algoritmu
	- Vyhledá nejoptimálnější **přiložení sekvencí**
	- Poskytuje data o statistické významnosti
	- Zobrazuje vzájemně párové přiložení sekvencí
	- Lokalizuje oblasti sekvencí s vysokou podobností a umožňuje zobrazení jejich primární struktury a funkce

# Výchozí stránka BLAST

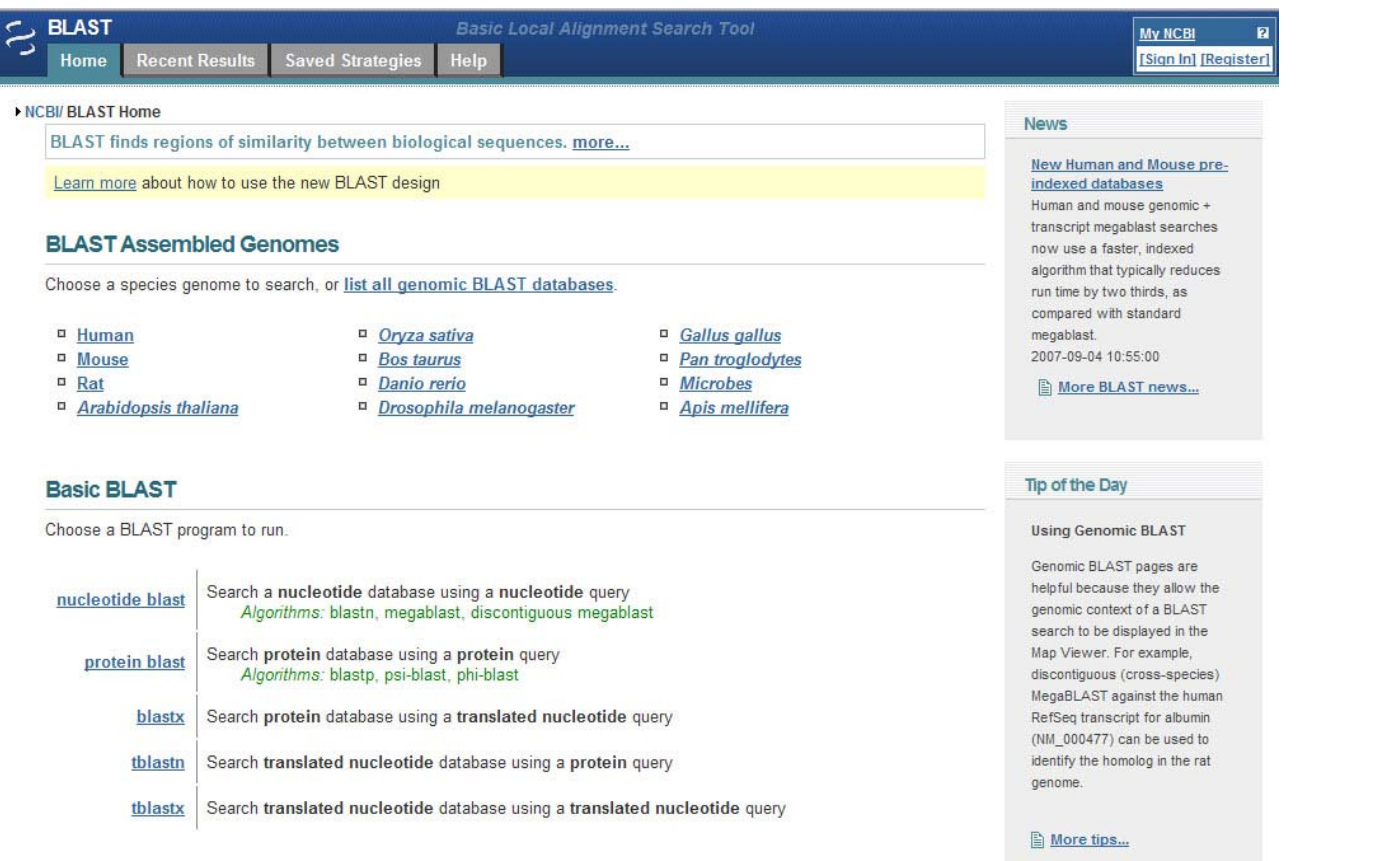

#### **Specialized BLAST**

Choose a type of specialized search (or database name in parentheses.)

- <sup>¤</sup> Search trace archives
- Find conserved domains in your sequence (cds)
- n Find sequences with similar conserved domain architecture (cdart)
- <sup>D</sup> Search sequences that have gene expression profiles (GEO)
- <sup>D</sup> Search immunoglobulins (IgBLAST)
- <sup>II</sup> Search for **SNPs** (snp)

#### http://www.ncbi.nlm.nih.gov/BLAST

## Uživatelské rozhraní BLAST

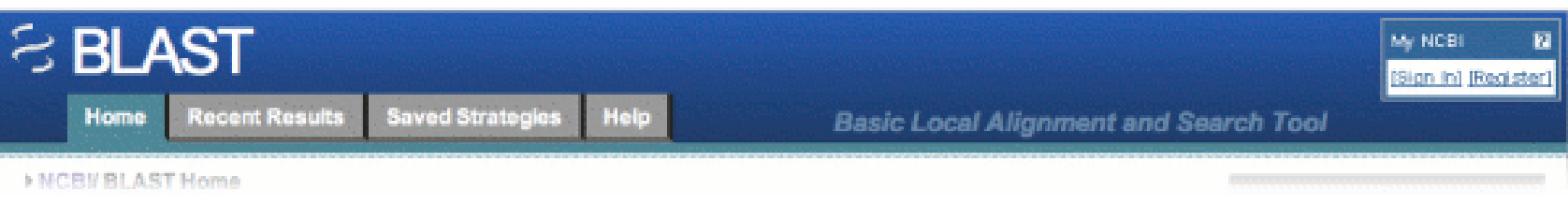

- [Home Tab](#page-7-0): Odkaz na úvodní stránku
- [Recent Results Tab](#page-7-0): Odkaz na výsledky, které jste získali za posledních 36 hodin
- [Saved Strategies Tab](#page-7-0): Vyplněné vstupní formulá ře pro hledání, které jste uložili do *MyNCBI*
- <u>[Help Tab](#page-7-0)</u>: Katalog s dokumentací a nápovědou

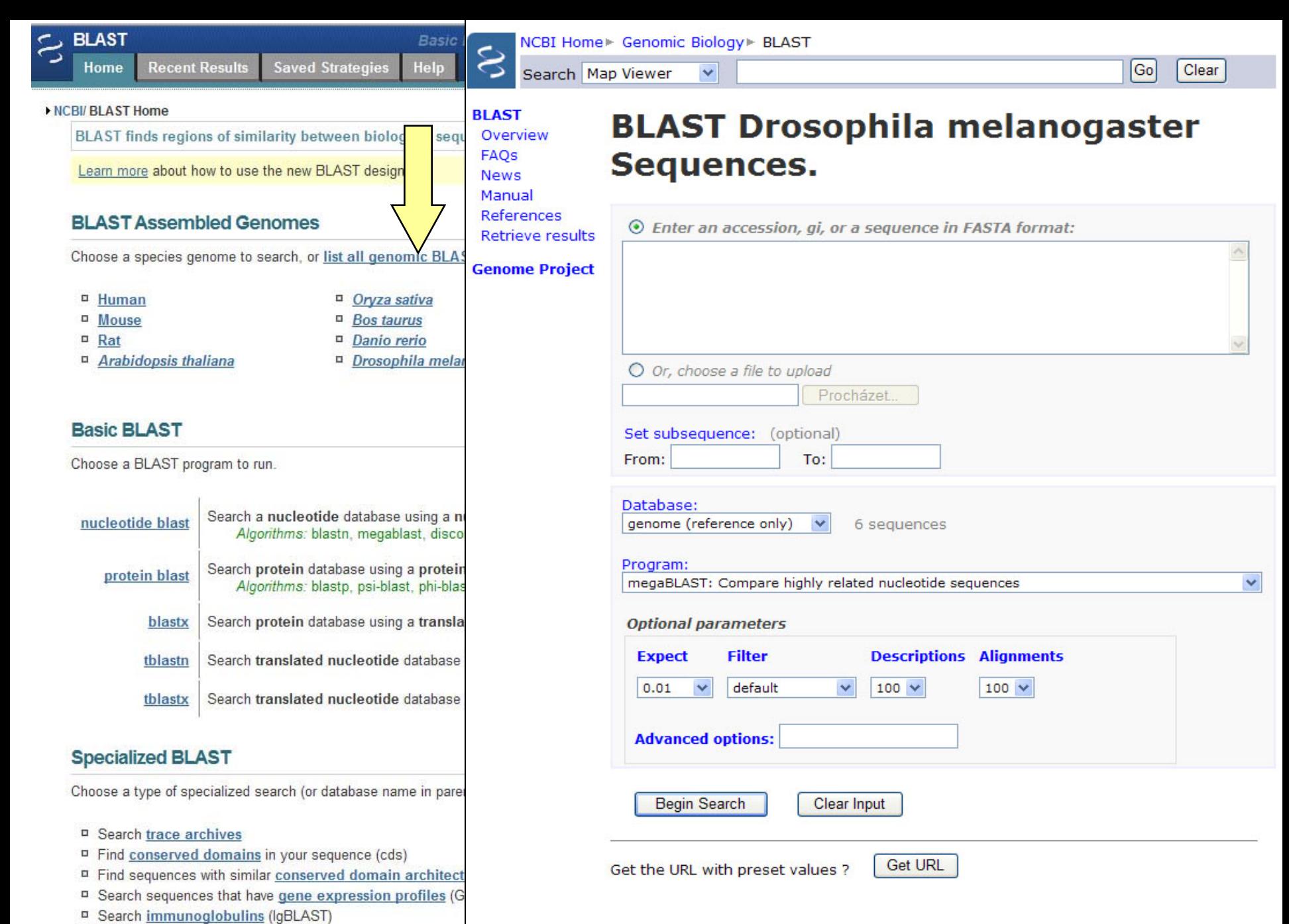

<sup>II</sup> Search for SNPs (snp)

# Basic BLAST – výběr programů

#### **Využití jednotlivých programů BLAST**

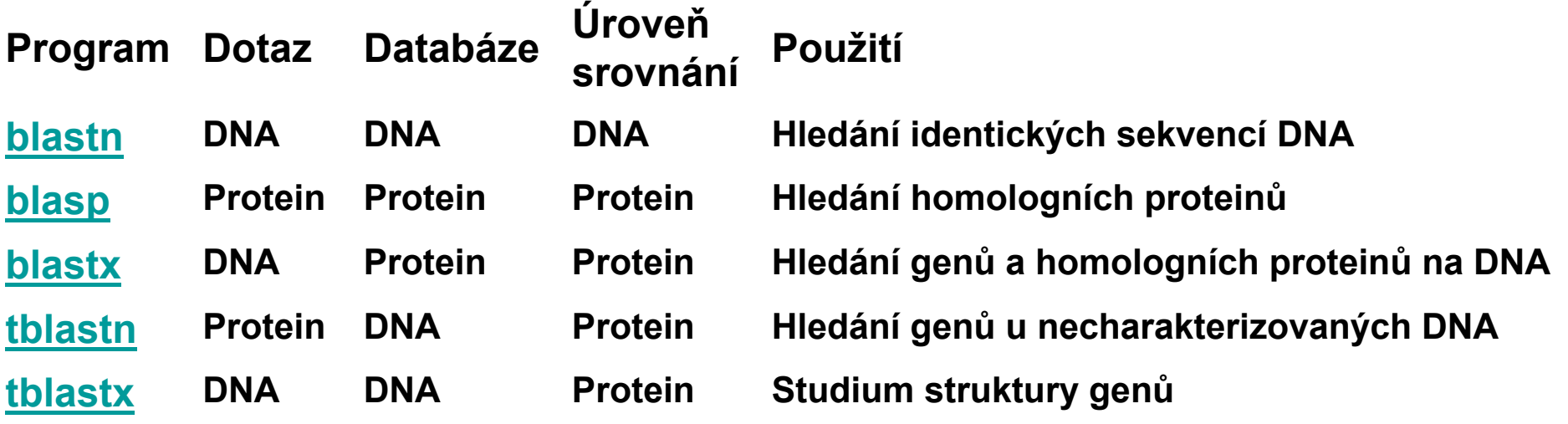

#### Příklady využití programů

#### **Volba programu, jestliže Vaše sekvence je NUKLEOTIDOVÁ**

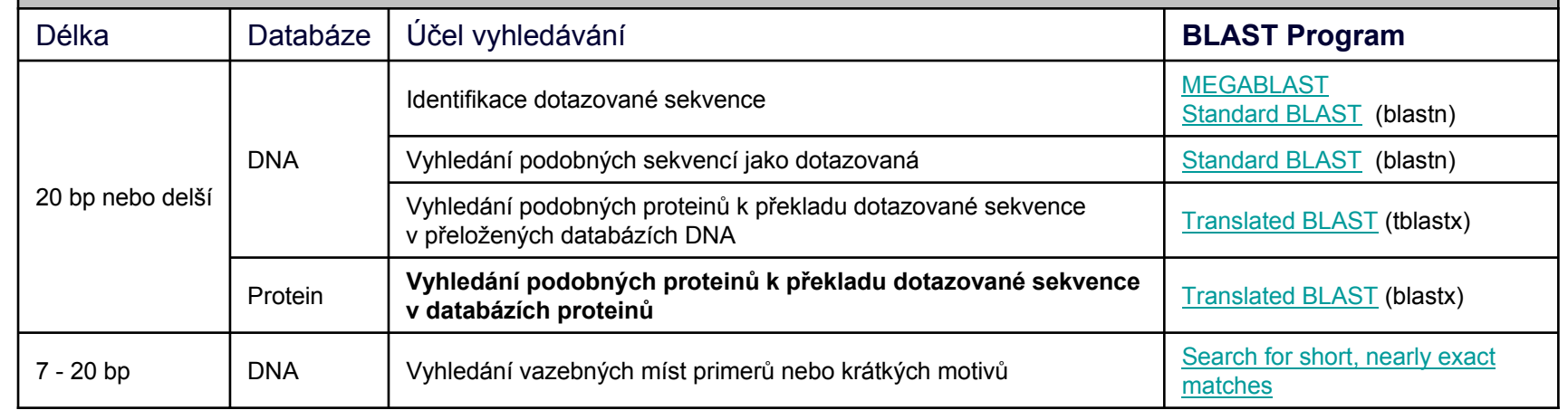

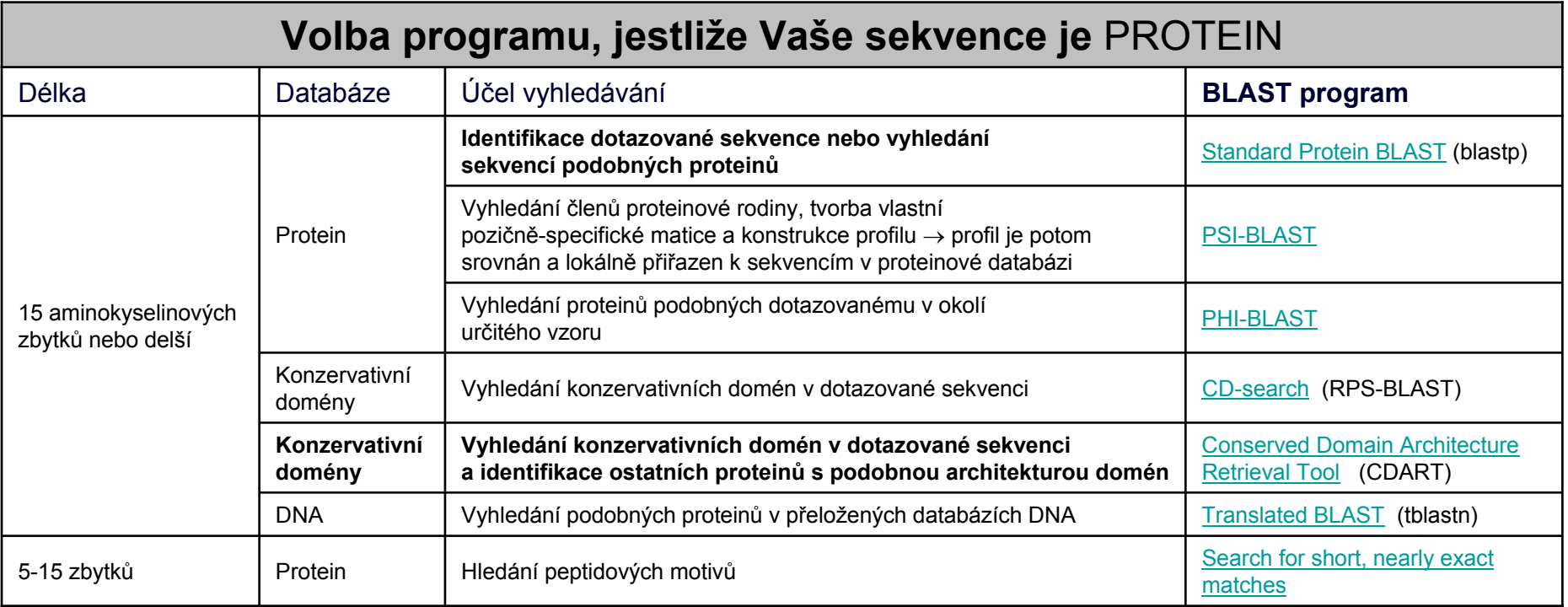

## Jak používat BLAST?

- •<http://www.ncbi.nlm.nih.gov/BLAST>
- 1. Vybrat p říslušný BLAST-program (blastn, blastp, blastx, tblastn, tblastx)
- 2. Vložit sekvenci (DNA nebo protein nebo Accession number)
- 3. Vybrat databázi, která má být prohledána
- 4.Up řesnit nastavení parametr ů algoritmu
- 5. Odeslat požadavek na vyhledání

#### Vložení sekvence

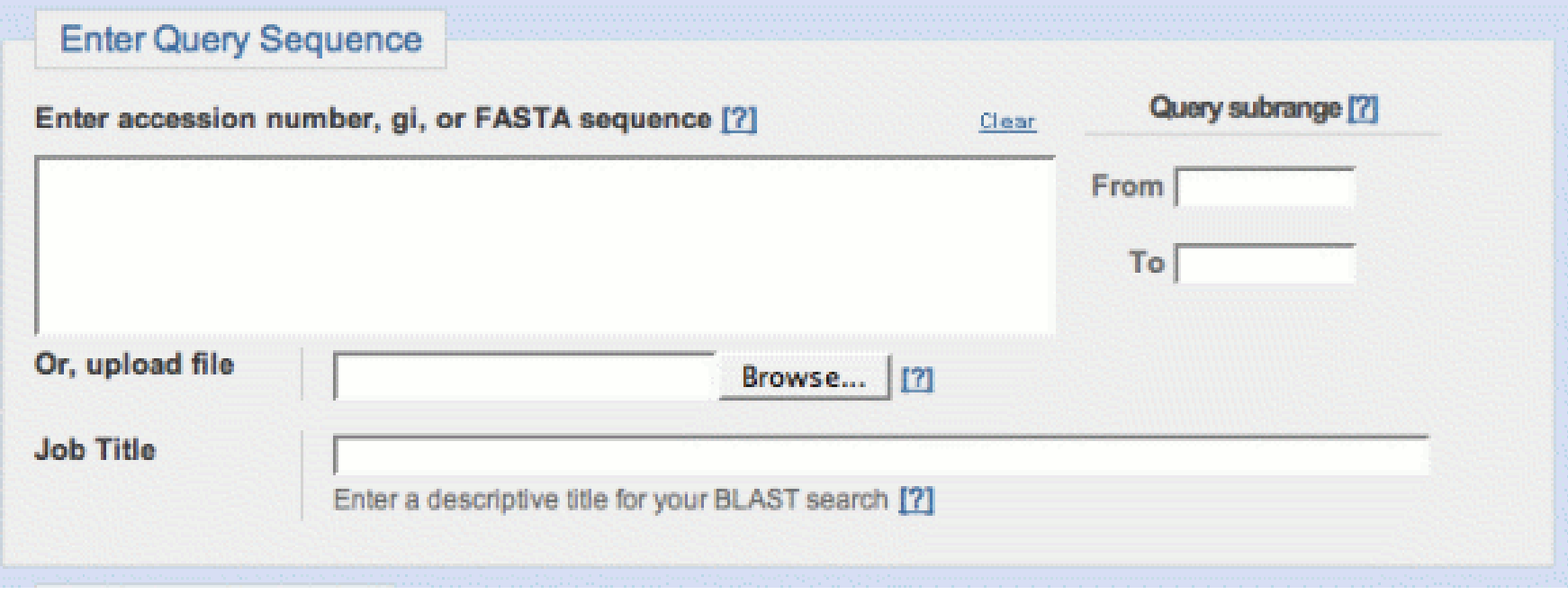

#### >priklad sekvence

GAATTCTTCAAAAAATTATTCGTTGGAAAACACGAACAGTGAAGATCATTCAGAGGATTCTGCAAGTTCGTTACCCAGCTAACCCCAA GACTAAAACTTTAAAGGTTTATAAAGGAGACGACGTCGTAGCTTCTGAACAAGGTGAAGGCAAAGTGTCAGTAACTTTATCTAA ACCAAACATTGCACCAAGTACAGCAACGAATAAAACGTTGAAATATACAAGTGAACATCCAGAGTTTGTTACTGTTGATGAGAGAAC AGGAGCAATTCACGGTGTAGCTGAGGGAACTTCAGTTATCACTGCTACGTCTACTGACGGAAGTGACAAGTCTGGACAAATTACAGT AACAGTAACAAATGGATAATTATTTGAGACGCAGAATATCTGCGTCT

### Výběr databáze

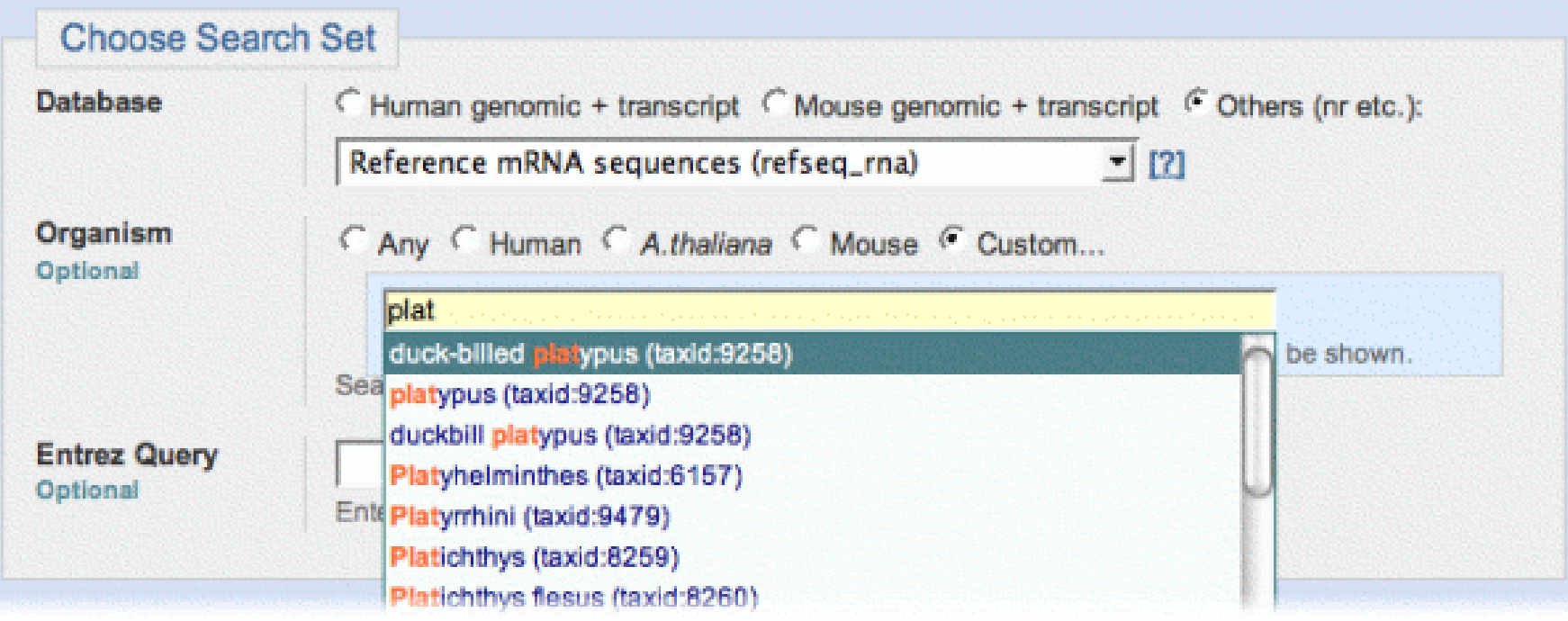

• Others (nr etc.) = celá databáze (neredundantní nukleotidová nr/nt)

## Výběr podprogramu

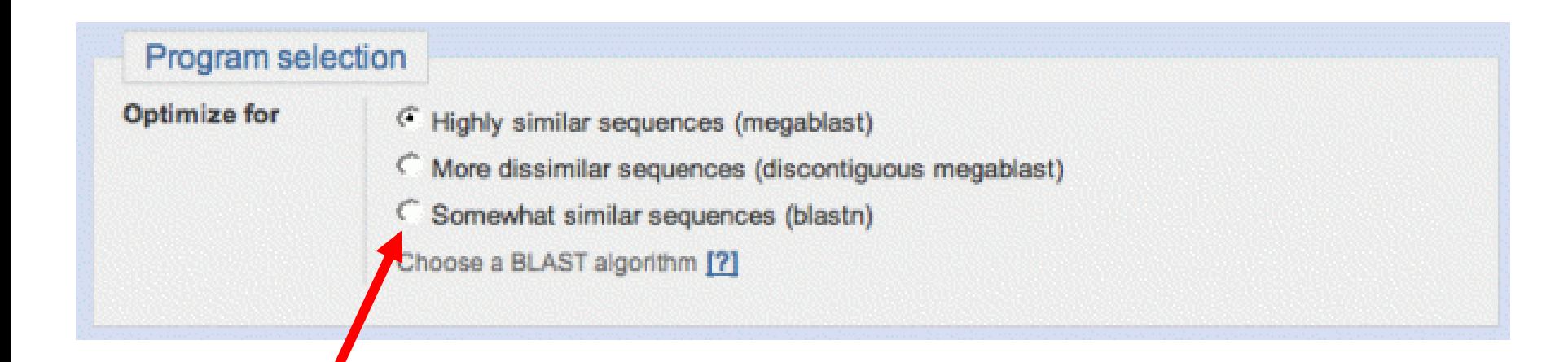

# Úprava parametrů algoritmu

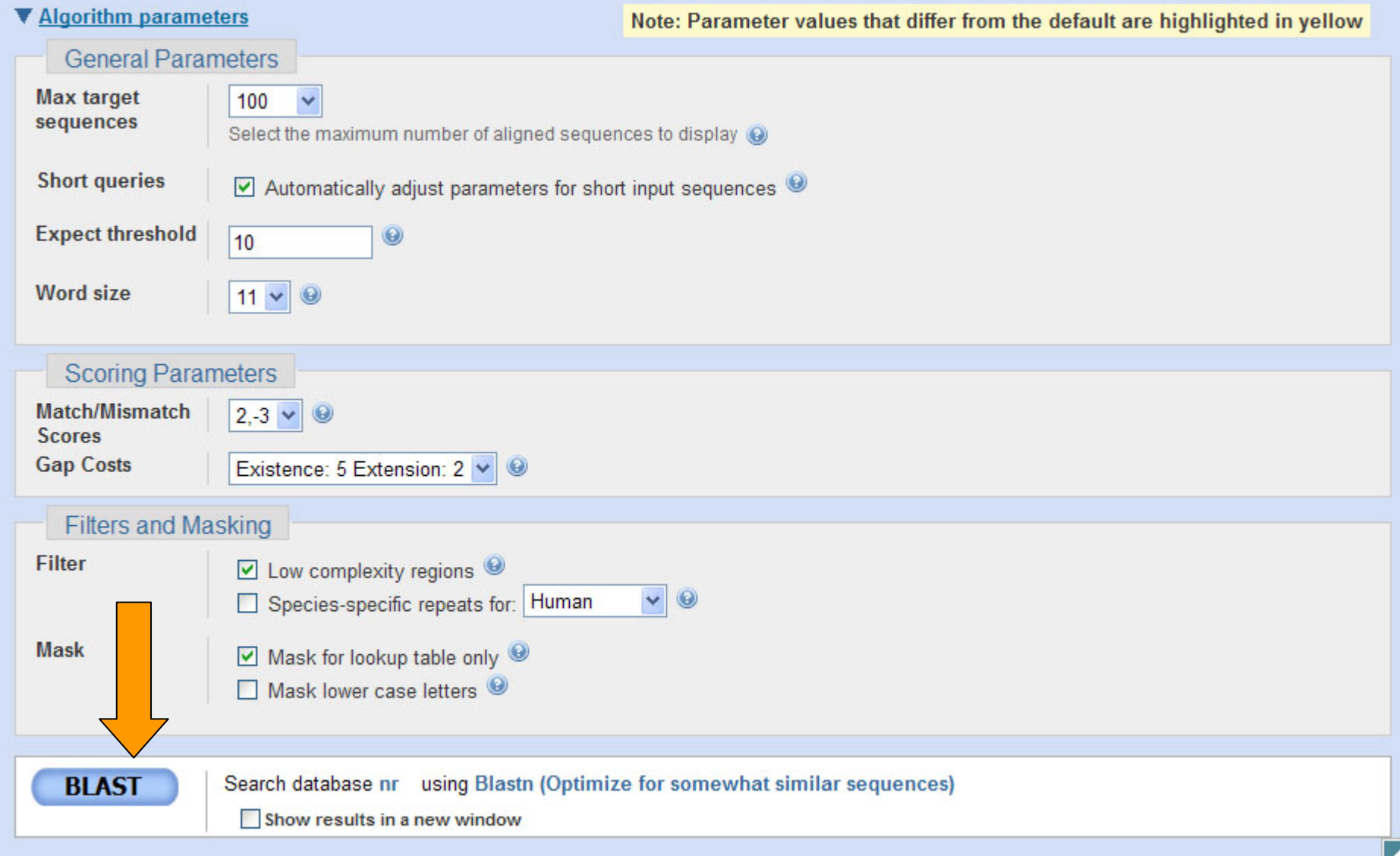

# Jak BLAST pracuje?

- • Proces zahrnuje 3 kroky
	- 1. Příprava dotazu
		- rozseká zkoumanou sekvenci na krátké úseky a sestaví z nich vhodnou tabulku
	- 2. Vyhledává shody v databázi
	- 3. Rozšiřuje vyhledávání v oblasti nalezených shod, tak aby byla splněna zadaná kritéria

#### Slova pro nukleotidové sekvence

#### Dotaz: **GTACTGGACATGGACCCTACAGGAA GTACTGGACAT TACTGGACATG**Velikost slova = 11minimální velikost  $= 7$ blastn default = 11

tabulka se všemi <code>ACTGGACATGG</code> <code>megablast default = 28</code> slovy dotazu

**CTGGACATGGA**

**TGGACATGGAC**

**GGACATGGACC**

**GACATGGACCC**

**ACATGGACCCT**

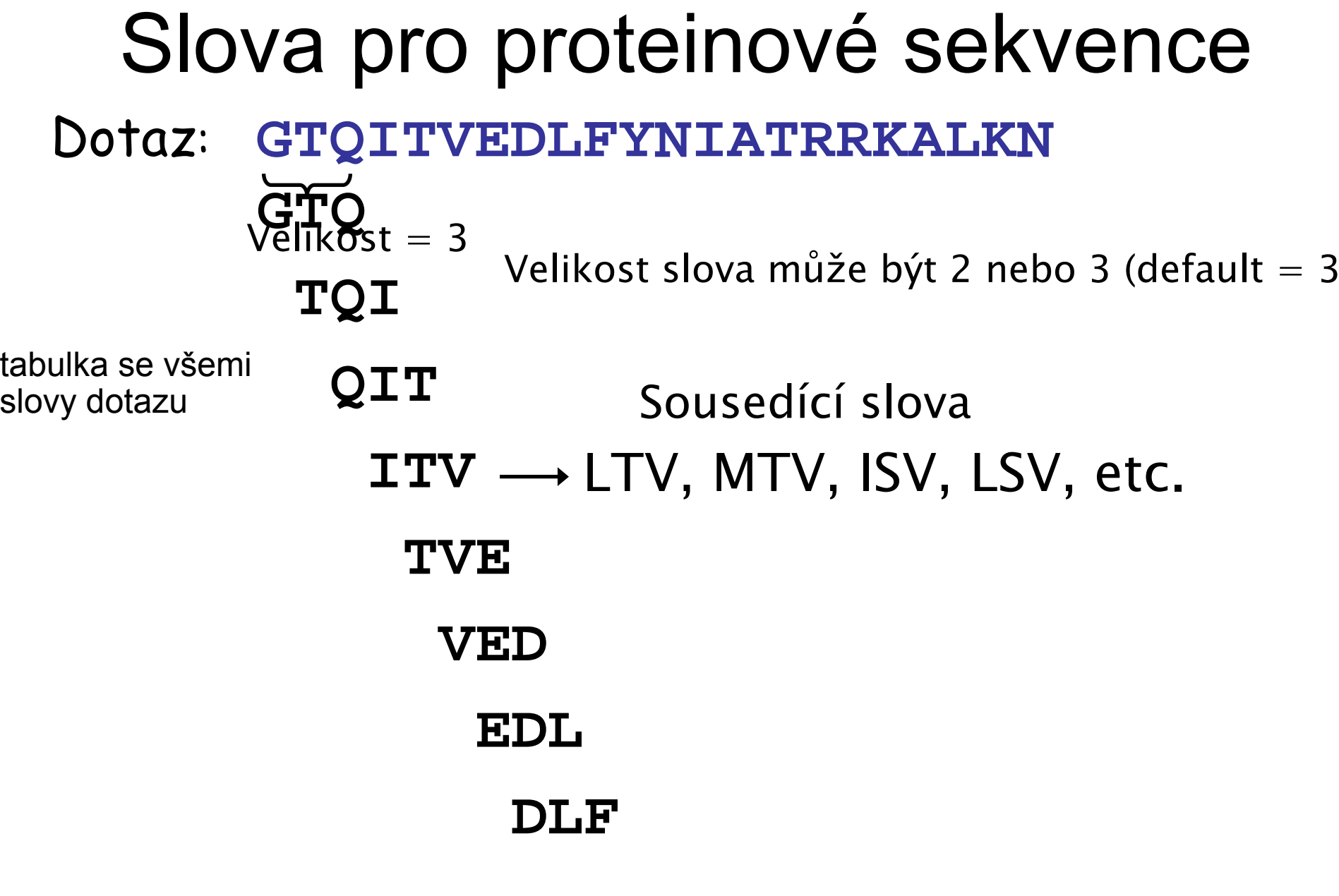

)<br>ر

**...**

#### Minimální požadavek pro shodu

**ATCGCCATGCTTAATTGGGCTT**

**CATGCTTAATT**

přesná shoda slova

1 nalezená shoda

• Nucleotidový BLAST vyžaduje jednu přesnou shodu

• Proteinový BLAST vyžaduje dvě sousedící shody v úseku 40 aa

#### **GTQITVEDLFYNI SEI**

sousedící slova

2 nalezené shody

## přiložení sekvencí, které BLAST **může** nalézt

- **1 AATGGTAAAGACTACTGGATCATTAAGAACTCCTGGGGAG||||| ||||||||||||||||| || |||||||||||||**
- **1 AATGGAAAAGACTACTGGATCATCAAAAACTCCTGGGGAG**

sekvence obsahují definovanou shodu slova

## p řiložení sekvencí, které BLAST **nemůže** nalézt

- **1 GAATATATGAAGACCAAGATTGCAGTCCTGCTGGCCTGAACCACGCTATTCTTGCTGTTG|| | || || || | || || || || | ||| |||||| | | || | ||| |**
- **1 GAGTGTACGATGAGCCCGAGTGTAGCAGTGAAGATCTGGACCACGGTGTACTCGTTGTCG**
- **61 GTTACGGAACCGAGAATGGTAAAGACTACTGGATCATTAAGAACTCCTGGGGAGCCAGTT| || || || ||| || | |||||| || | |||||| ||||| | |**
- **61 GCTATGGTGTTAAGGGTGGGAAGAAGTACTGGCTCGTCAAGAACAGCTGGGCTGAATCCT**
- **121 GGGGTGAACAAGGTTATTTCAGGCTTGCTCGTGGTAAAAAC|||| || ||||| || || | | |||| || ||| 121 GGGGAGACCAAGGCTACATCCTTATGTCCCGTGACAACAAC**

## BLASTn - Možnosti nastavení

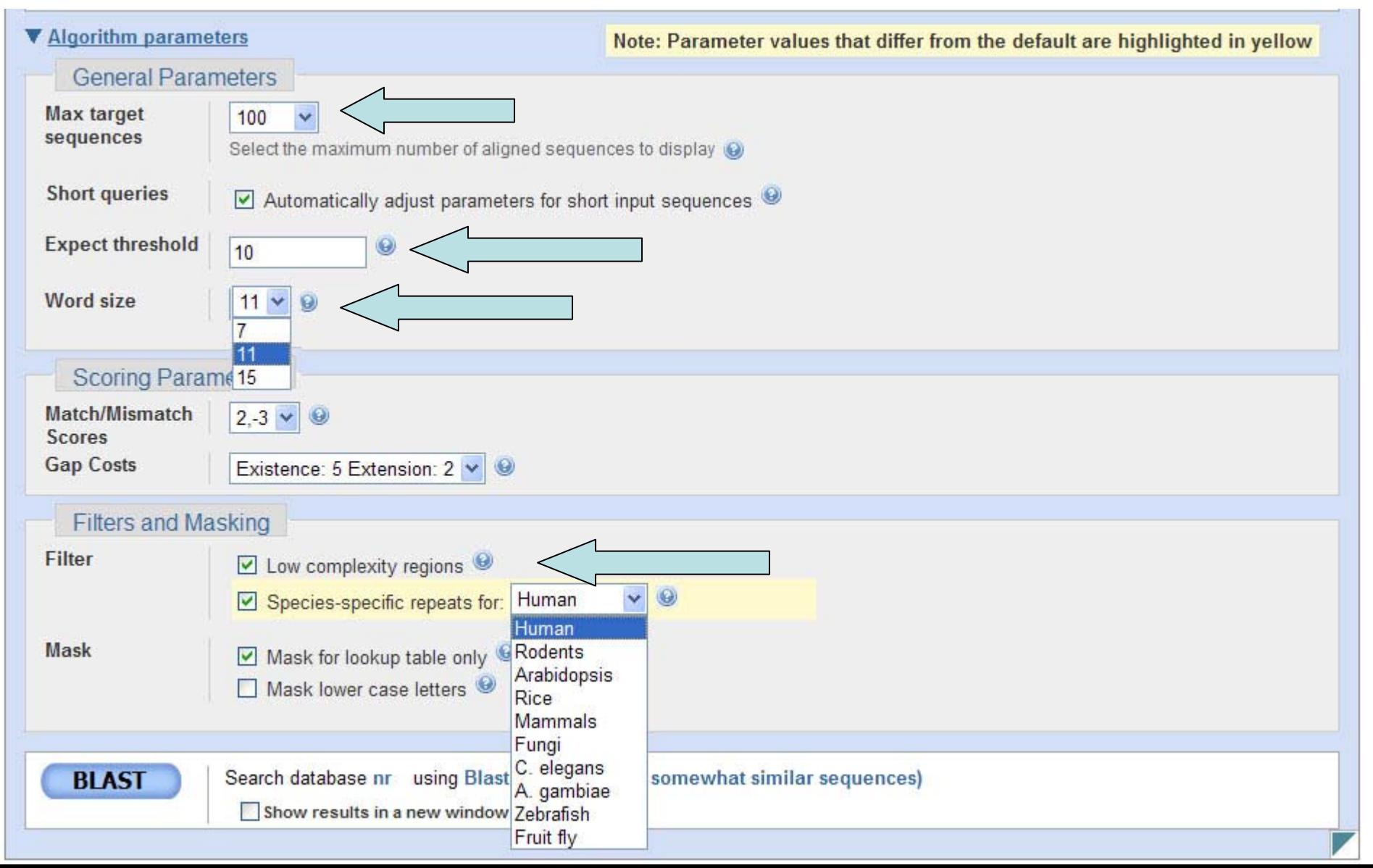

#### Proteinový BLAST

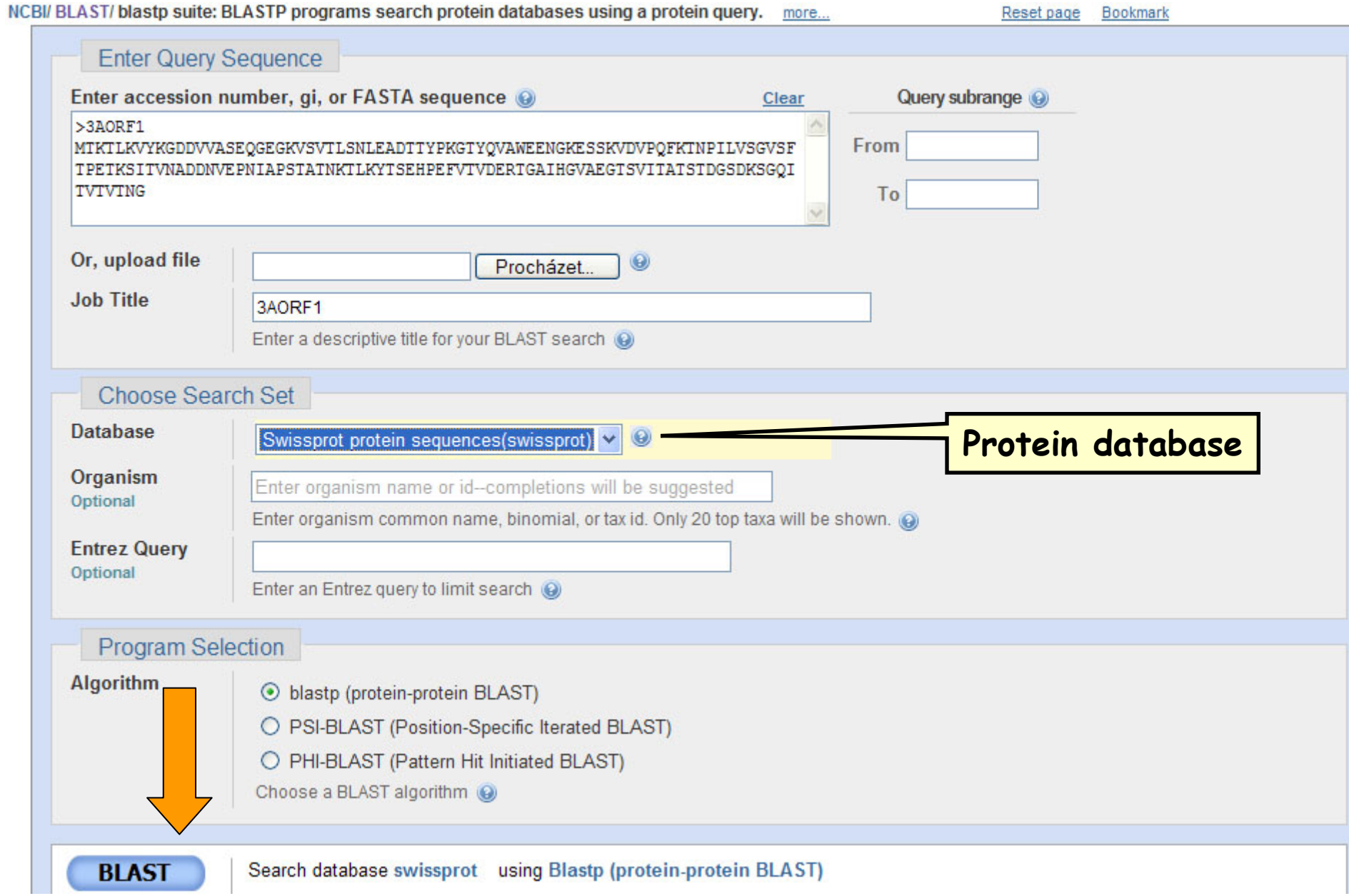

### BLASTp - Možnosti nastavení

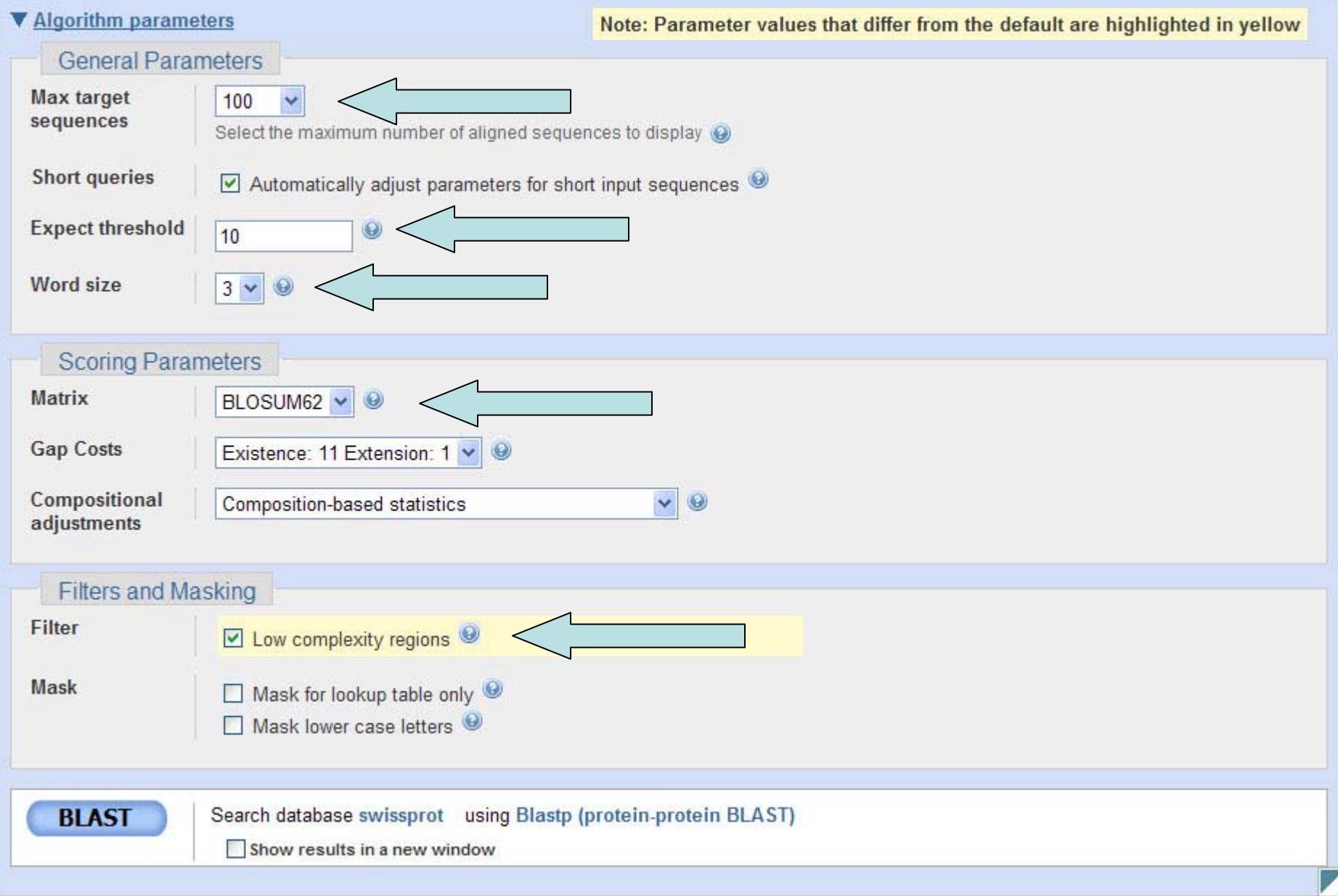

# Typy matic pro výpo čet skóre

- Matice identity
	- P ředevším pro nukleotidové sekvence
	- Neschopné transformovat na jiné zbytky Pro p řiložení velmi podobných sekvencí
- Matice podobnosti
	- Používané u proteinových sekvencí
	- Vyjad řují biochemické/biologické vlastnosti aminokyselin
	- Vyšší ú činnost p ři srovnávání sekvencí

#### Matice identity

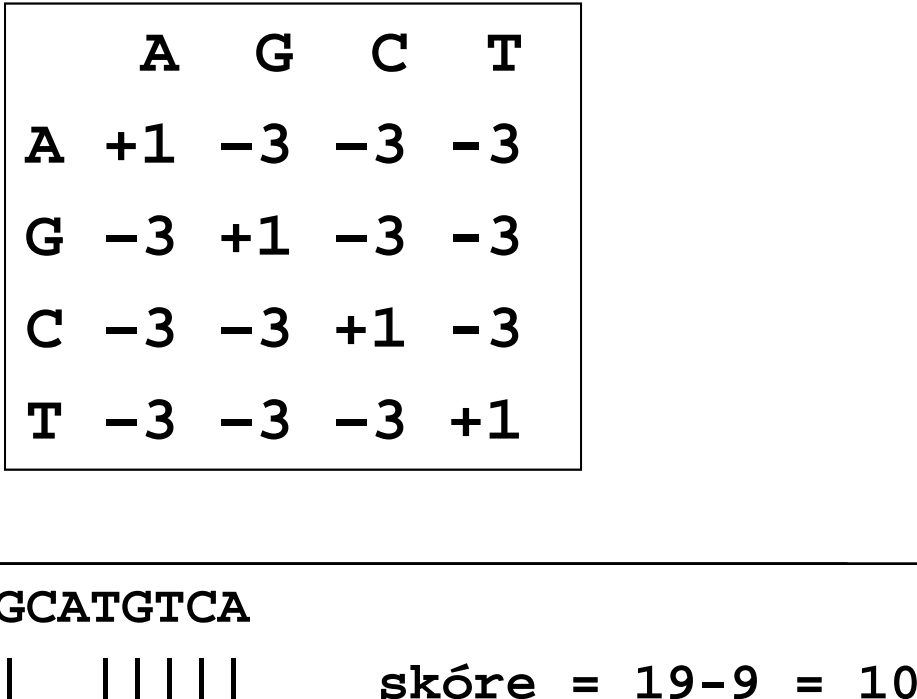

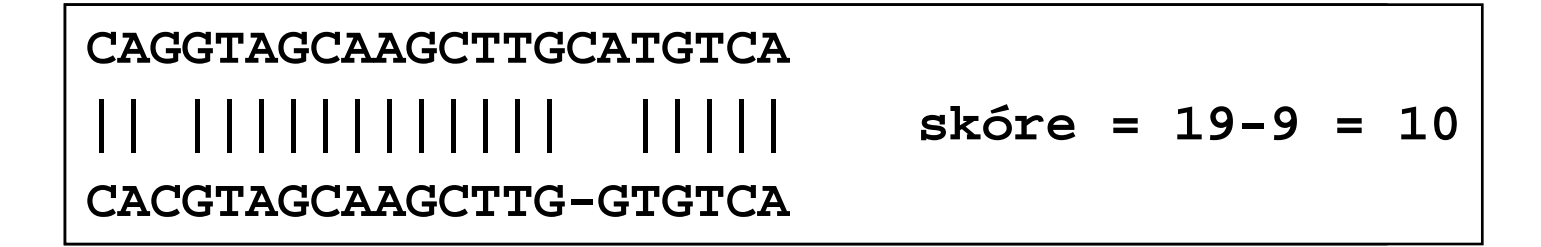

## Substituční Matice

- Co je substituční matice?
	- Kompletní sada skóre pro všechny kombinace párů zbytků se nazývá substituční matice
	- Stanovuje frekvenci při které každý možný zbytek v sekvencích může být změněn za kterýkoli jiný zbytek během času (evoluce)
	- Např., hydrofobní zbytek má vyšší pravděpodobnot zachování v příslušné pozici sekvence než jiný.
	- Každá matrice je určená pro určitý typ vyhledávání JE TŘEBA VĚDĚT CO HLEDÁME!

## Substituční Matice

•Proč používat substituční matice?

- 1. Stanovit pravděpodobnou homologii dvou proteinových sekvencí.
- 2. Substituce, které jsou více pravděpodobné získají vyšší skóre
- 3. Substituce, které jsou méně pravděpodobné obdrží nižší skóre.

#### Matice BLOSUM

- **BL**ocks **S**ubstitution **M**atrix
- Zm ěny probíhající b ěhem dlouhodobé evoluce nejsou často vhodné pro výpo čty a sledování malých recentních zm ě n
- Matice BLOSUM jsou sestaveny na základ ě analýzy mnohonásobných p řiložení evolu č n ě p říbuzných protein ů v databázi BLOCKS
- BLOSUM-x používá analýzu pouze t ěch protein ů, které mají alespo ň x % identitu

### Příklad matice BLOSUM62

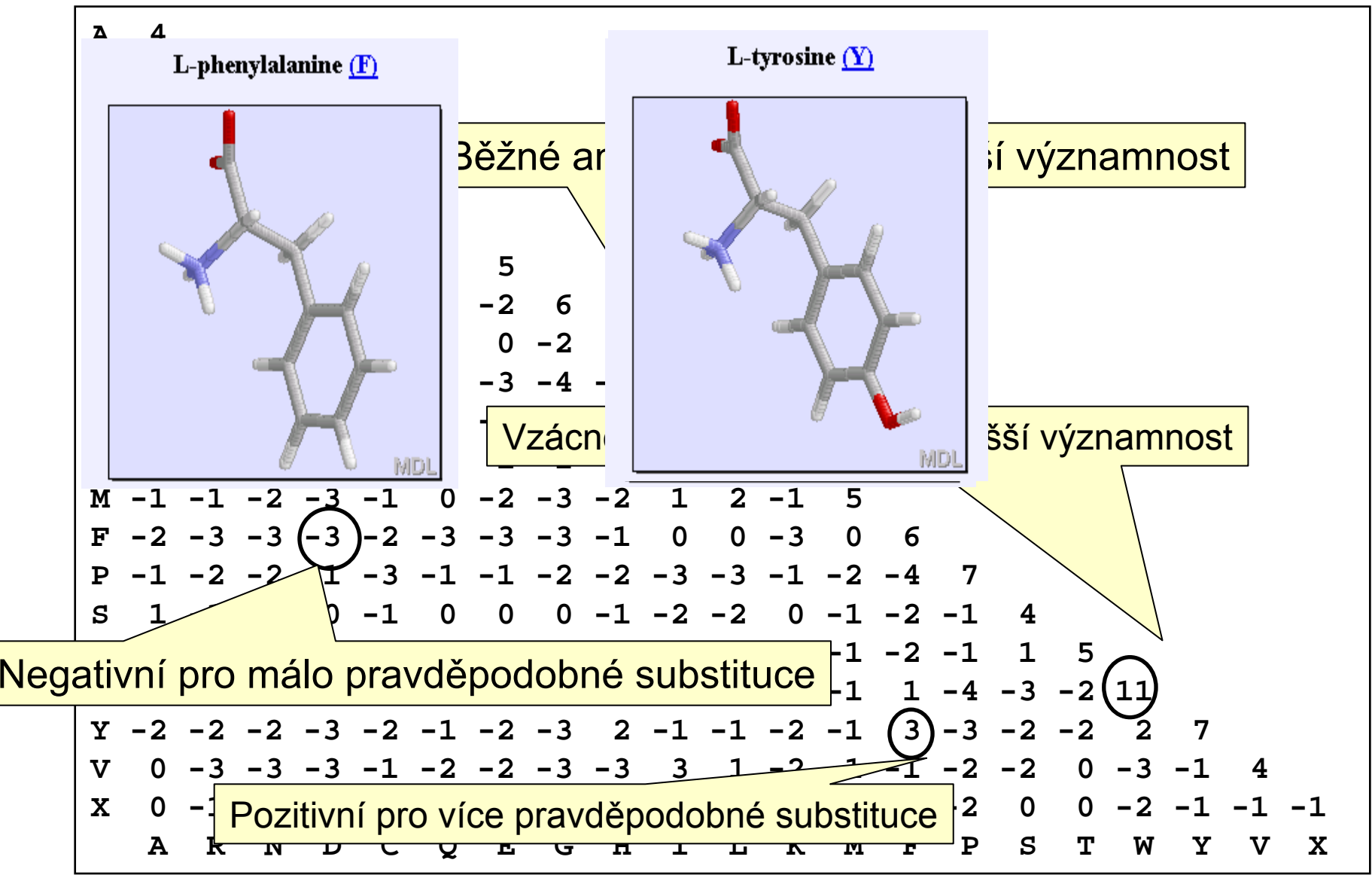

## Matice PAM

- • PAM
	- **P**ercent **A**ccepted **M**utation
	- založeny na konceptu akceptovatelných bodových mutací za 10 8 let v globálních mnohonásobných p řiloženích
	- Stanoveny na základě výpočtů u blízce p říbuzných protein ů s identitou > 85%
	- PAM1 reprezentuje 1% zm ěn (1 mutace na 100 aminokyselinových zbytk ů )
	- PAM250 = (PAM1) <sup>250</sup>

## PAM versus BLOSUM

- PAM Matice (Percent Accepted Mutation)
	- Odvozené z pozorování; malé množství srovnávaných dat
	- vhodné pro evolu ční modely
	- Všechny výpo čty vycházejí z PAM1
	- PAM250 je nejpoužívan ější
- BLOSUM (BLOck SUbstitution Matrices)
	- Odvozené z pozorování; velké množství vysoce konzervovaných sekvencí (BLOCKS)
	- Každá matice odvozená samostatn ě podle definované procentuální identity
	- –BLOSUM62 – výchozí matice pro BLAST

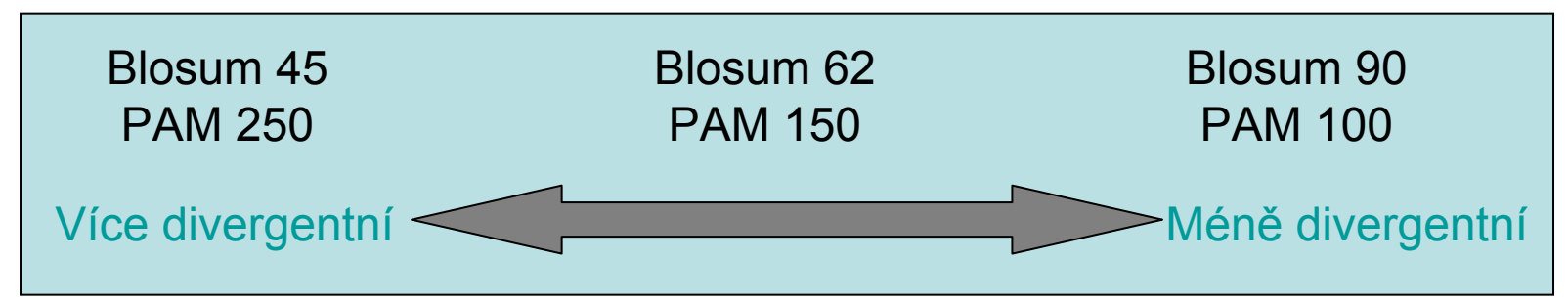

## Obecné závěry

- Klíčovým elementem vyhodnocujícím výsledky srovnání aminokyselinových sekvencí je substituční matice
- Různé matice jsou přizpůsobené pro detekci podobností u sekvencí, které se vyznačují <sup>r</sup>ůzným stupněm divergence
- BLOSUM je vhodnější pro lokální srovnání
	- BLOSUM-62 je optimální pro detekci nízkých podobností proteinů
	- BLOSUM-45 je vhodnější pro detekci nízkých podobností u dlouhých sekvencí

# BLAST – grafický výstup

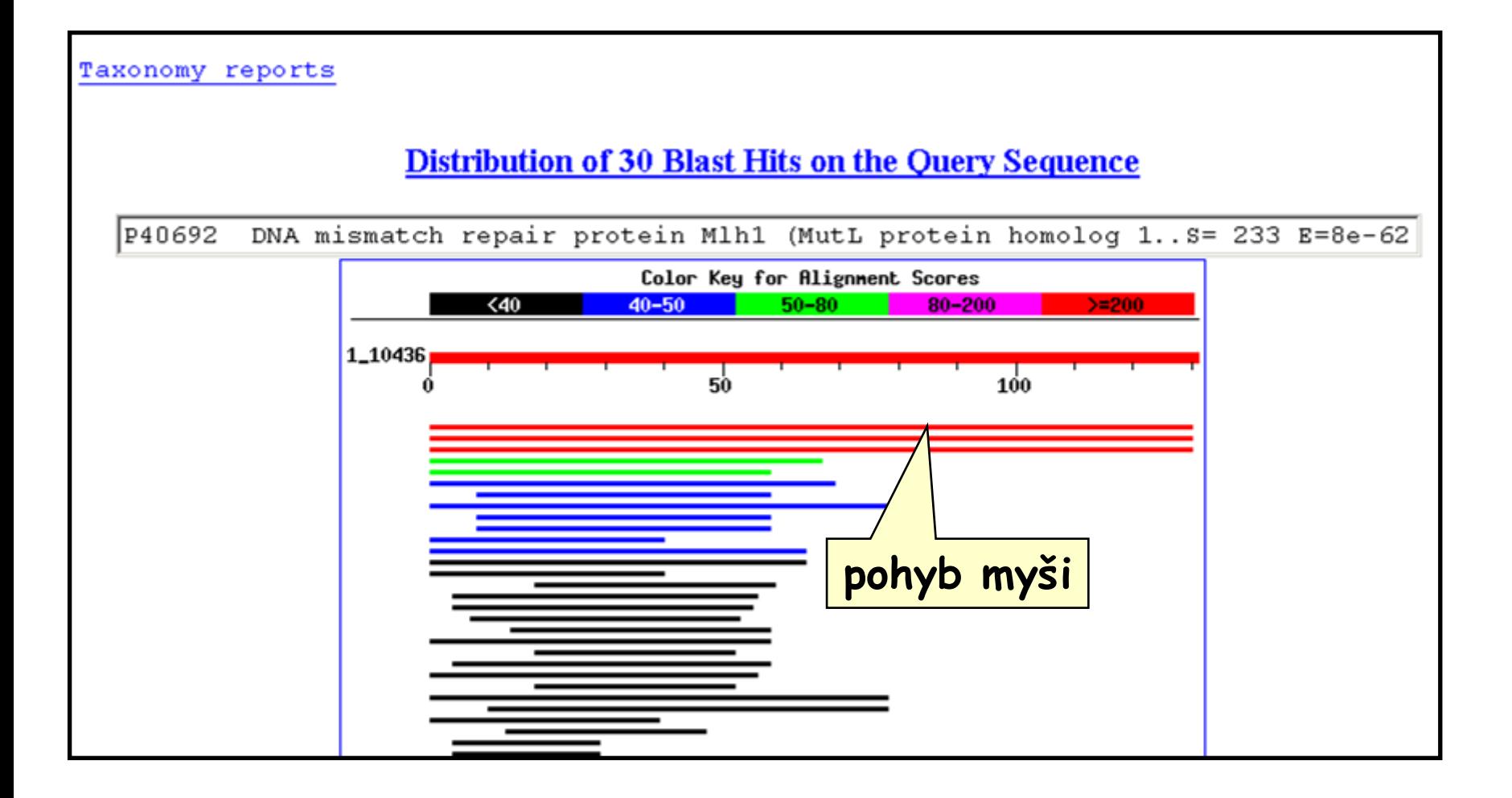

#### Významnost shody

- K posouzení významnosti shody nalezených úsek ů se používá numerická hodnota ozna čovaná jako **skóre sekven čního p řiložení** ( *S* )
- Popisuje jeho celkovou kvalitu na základ ě porovnání pravd ěpodobnosti výskytu nalezených segment ů o ur čité sekven ční podobnosti s pravd ěpodobností, že se taková podobnost vyskytne mezi dv ěma náhodnými sekvencemi
- Vyšší číslo odpovídá vyšší podobnosti
- Ekvivalentem skóre *S* je **hodnota E** ("Expectation value"), která vyjad řuje po čet r ůzných sekven čních p řiložení se skórem shodným nebo vyšším než je hodnota *S*, jejíž výskyt je o čekáván p ři náhodném vyhledávání v databázi.

#### $\mathsf E$  = mn 2 <sup>-S</sup>

• Potom platí, že čím je hodnota E nižší, tím je skóre významn ější.

## BLAST: popis výstupu

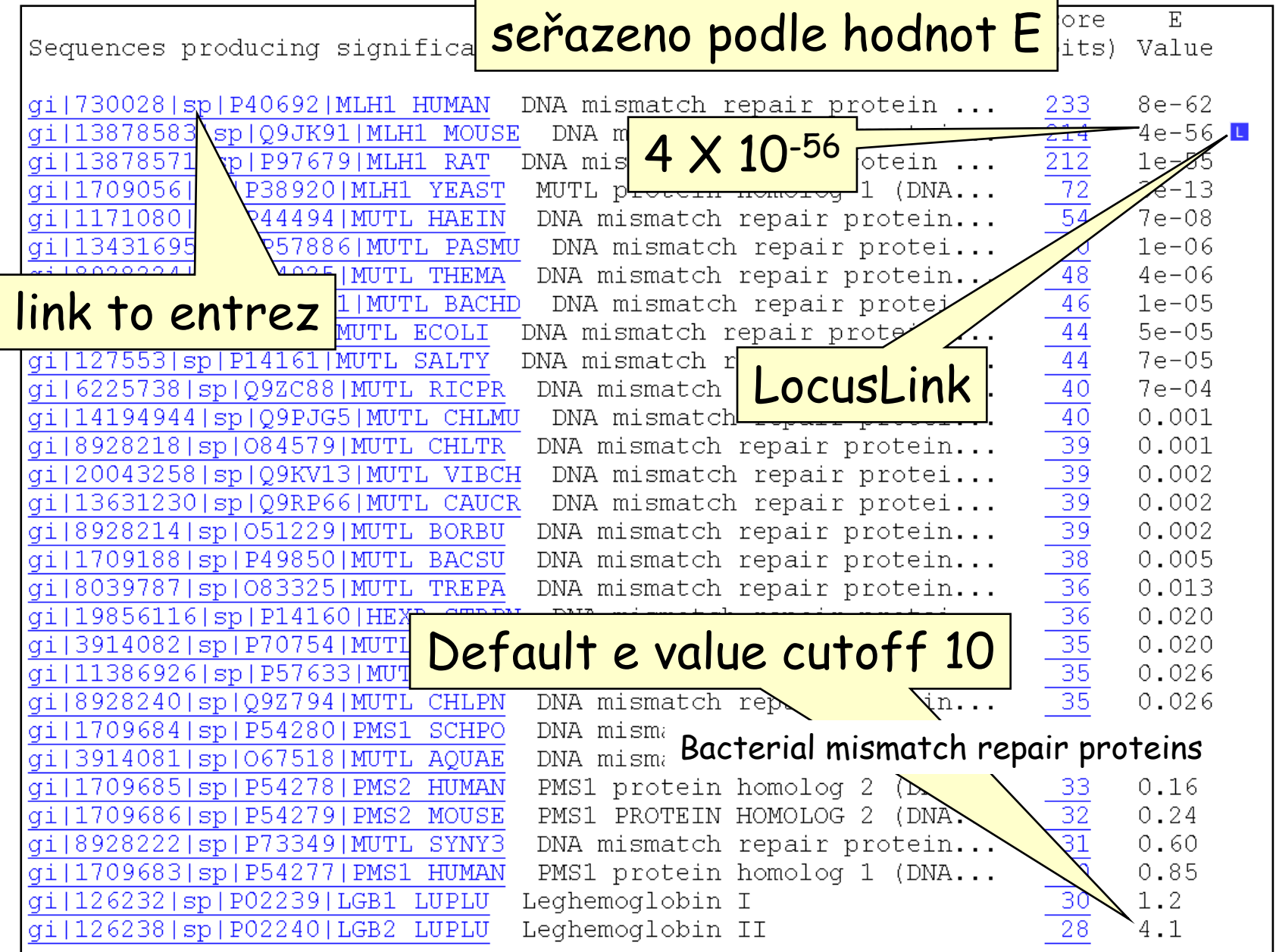

#### **BLASTp-hledání** konzervativních domén proteinů

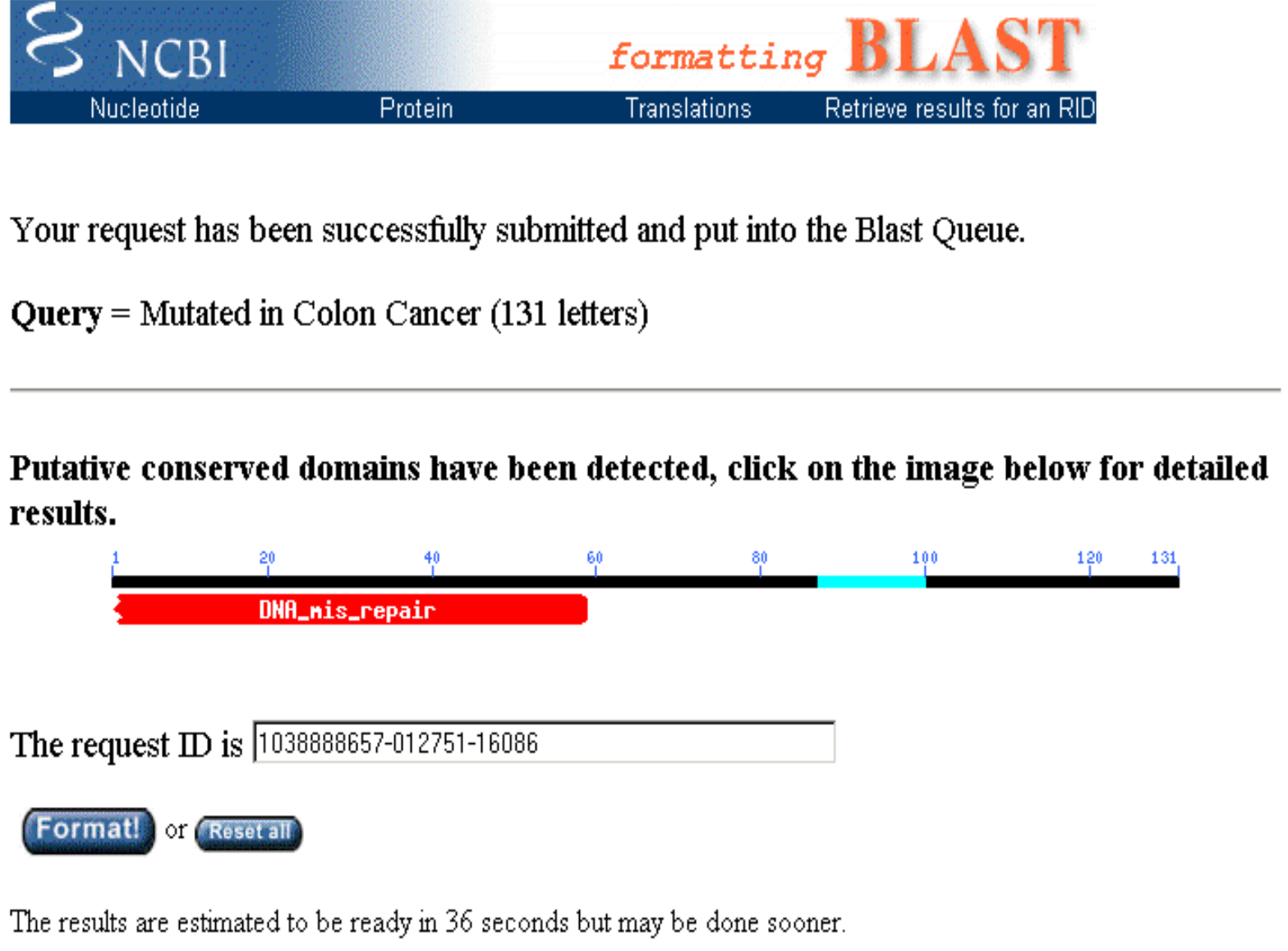

#### BLAST – výstup u srovnání **proteinových sekvencí**

**>gi|127552|sp|P23367|MUTL\_ECOLI DNA mismatch repair protein mutL Length = 615**

**Score = 44.3 bits (103), Expect = 5e-05 Identities = 25/59 (42%), Positives = 33/59 (55%), Gaps = 8/59 (13%)**

**Query: 9 LPKNTHPFLYLSLEISPQNVDVNVHPTKHEVHF-----LHE---ESILERVQQHIESKL 59 L + P L LEI P VDVNVHP KHEV F +H+ + +L +QQ +E+ L Sbjct: 280 LGADQQPAFVLYLEIDPHQVDVNVHPAKHEVRFHQSRLVHDFIYQGVLSVLQQQLETPL 338**

#### BLAST – výstup filtrování sekvencí

```
>gi|730028|sp|P40692|MLH1_HUMAN DNA mismatch repair protein Mlh1 1)
         Length = 756
Score = 233 bits (593), Expect = 8e-62
 Identities = 117/131 (89%), Positives = 117/131 (89%)
Query: 1 IETVYAAYLPKNTHPFLYLSLEISPQNVDVNVHPTKHEVHFLHEESILERVQQHIESKLL 60
          IETVYAAYLPKNTHPFLYLSLEISPQNVDVNVHPTKHEVHFLHEESILERVQQHIESKLL
Sbjct: 276 IETVYAAYLPKNTHPFLYLSLEISPQNVDVNVHPTKHEVHFLHEESILERVQQHIESKLL 335
Query: 61 GSNSSRMYFTQTLLPGLAGPSGEMVKXXXXXXXXXXXXXXDKVYAHQMVRTDSREQKLDA 120
          GSNSSRMYFTQTLLPGLAGPSGEMVK DKVYAHQMVRTDSREQKLDA
Sbjct: 336 GSNSSRMYFTQTLLPGLAGPSGEMVKSTTSLTSSSTSGSSDKVYAHQMVRTDSREQKLDA 395
Query: 121 FLQPLSKPLSS 131
          FLQPLSKPLSS
Sbjct: 396 FLQPLSKPLSS 406
                             sekvence s nízkou komplexitou
```
### BLAST – příklad výstupu u DNA

```
40 - 50\triangle40
                        50-80
                                  80 - 200>= 200500
              1500
                    2000
                         2500
                               3000
                                         4000
         1000
                                    3500
                                               4500
 .....
 ,,,,,,,,,,,,,,,,,,,,,,,,,,,,,,
                                        \blacksquare----
                             \overline{\phantom{a}}Score = 202 \text{ bits } (102), Expect = 5e-48Identities = 179/207 (86%)
Strand = Plus / PlusQuery: 2500 aagttaacttaaataatgcgcaaggc-------gatttgggatatttaactgctggtaat 2559
        |||||||||||||||||||||||||||||||
Sbjct: 36439 aagttaacttaaataatgcgcaagggcgtttgggatttgggatatttaactgctggtaat 36498
Query: 2560 tactatgcaacaagagtgccggatttaccaggtagcgttgaaagttatgagggttattta 2619
        Sbjct: 36499 tactatgcaacaagagtgccggattt-ccaggtagcgttgaaagttatgagggttattta 36558
11111111111111Query: 2680 aaaaatatacgcgatatgaaaatgtgg 2706
        Sbjct: 36619 aagaacatacgtgatatgaaaatgtgg 36645
```
#### Aplikace pro lokální přiložení sekvencí na serveru EBI

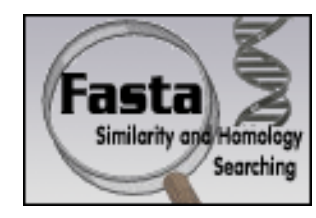

»FASTA - http://www.ebi.ac.uk/fasta/

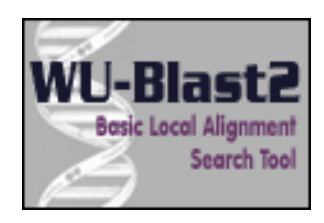

» WU Blast (gapped blast) http://www.ebi.ac.uk/blast2/

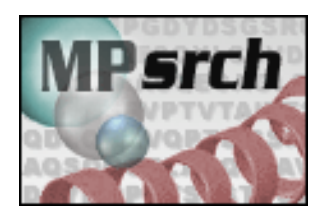

 $\rightarrow$  MP Search (Smith and Waterman algorithm) – http://www.ebi.ac.uk/MPsrch/

## Fasta3  $(EBI)$

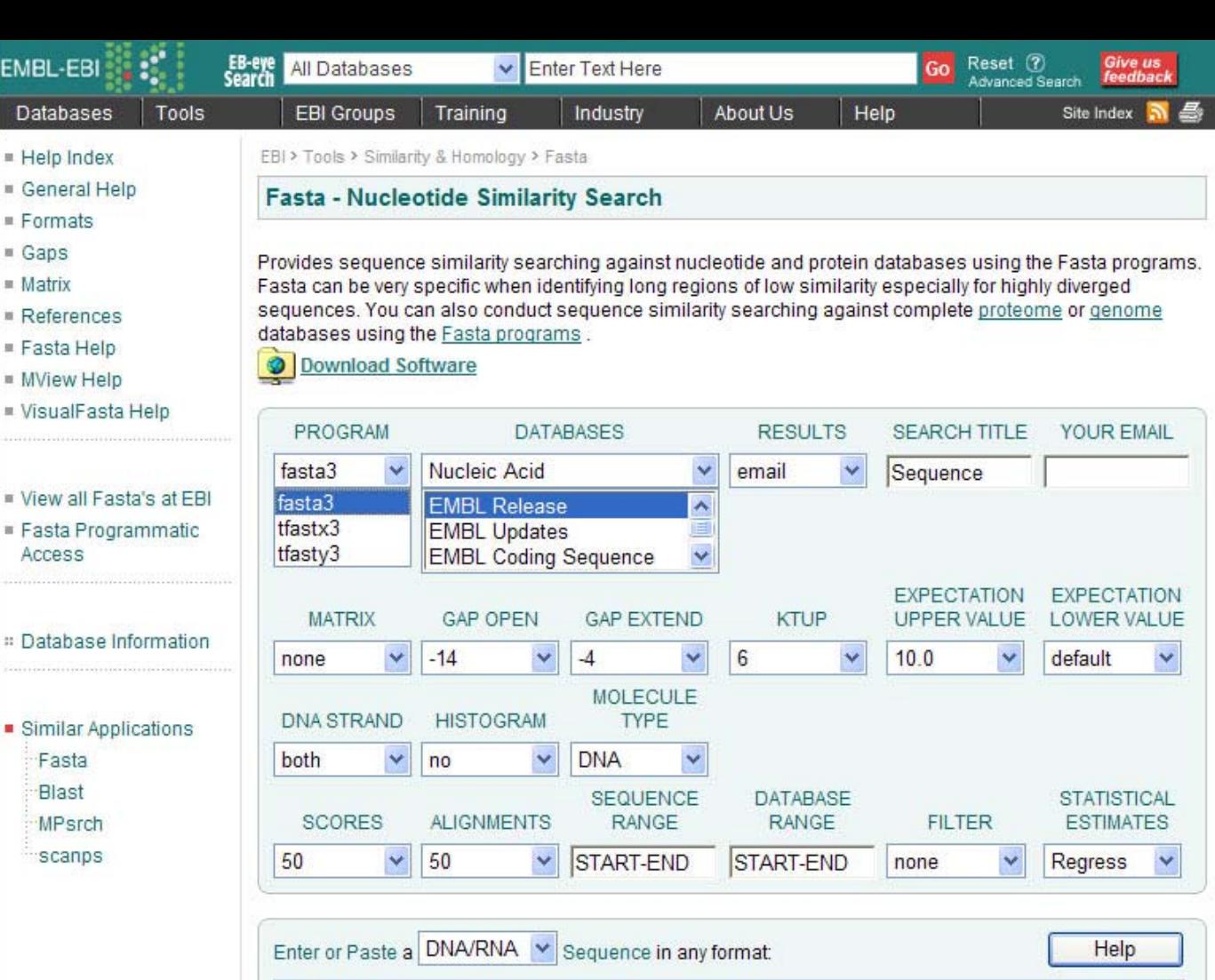

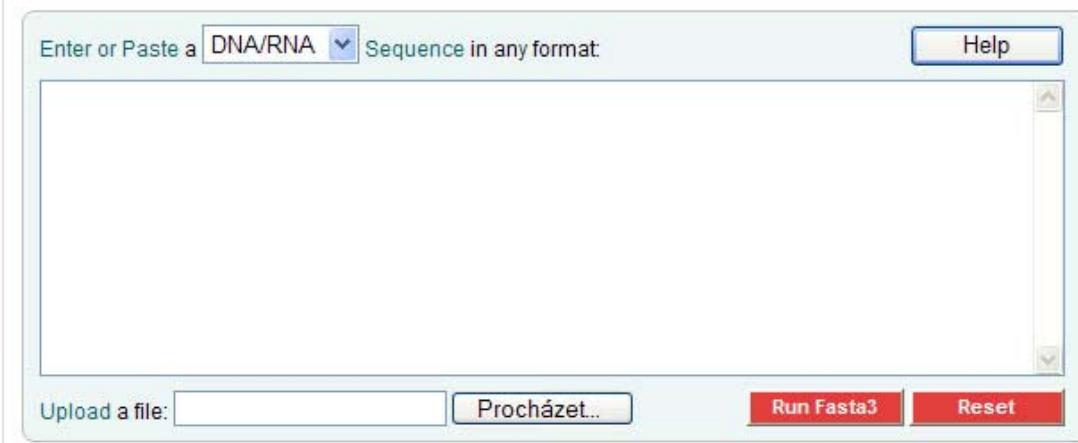

#### Metoda tečkové (Dot-Plot) matice

- • Bodový diagram vzájemné podobnosti sekvencí - nejjednodušší pomůcka pro posouzení podobnosti
- • Každý zbytek <sup>z</sup> jedné sekvence je srovnáván <sup>s</sup> každým zbytkem ve druhé sekvenci
- První sekvence tvoří osu x a druhá sekvence osu y; shoda je vyjádřena **tečkou**
- • V oblastech, kde jsou si obě sekvence navzájem podobné tvoří řádek vysokých skóre diagonální linii přes tečkovou matici
- $\bullet$  Podobné sekvence pak tvoří přerušované diagonální linie.
- • Po odfiltrování diagonál kratších než 3 tečky je výsledkem grafické vykreslení podobností sekvencí ve formě čtvercové nebo trojúhelníkové matice zobrazené v šedé škále

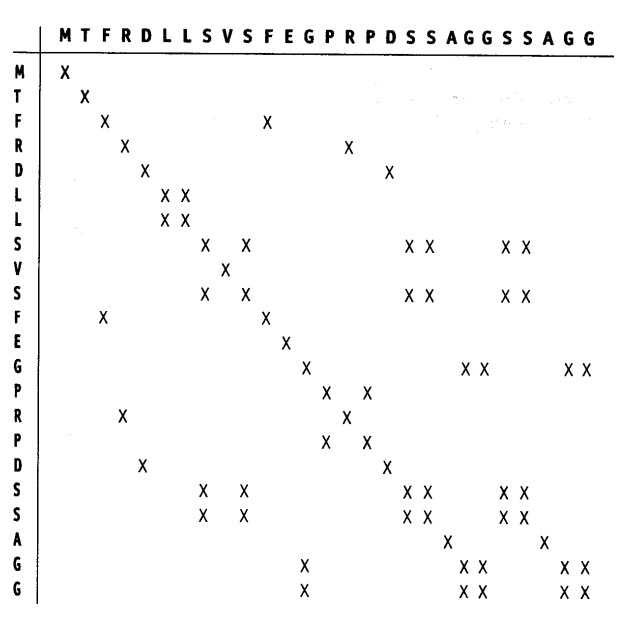

#### Příklad: Dot-plot pro 3 virové genomy s různým stupněm podobnosti

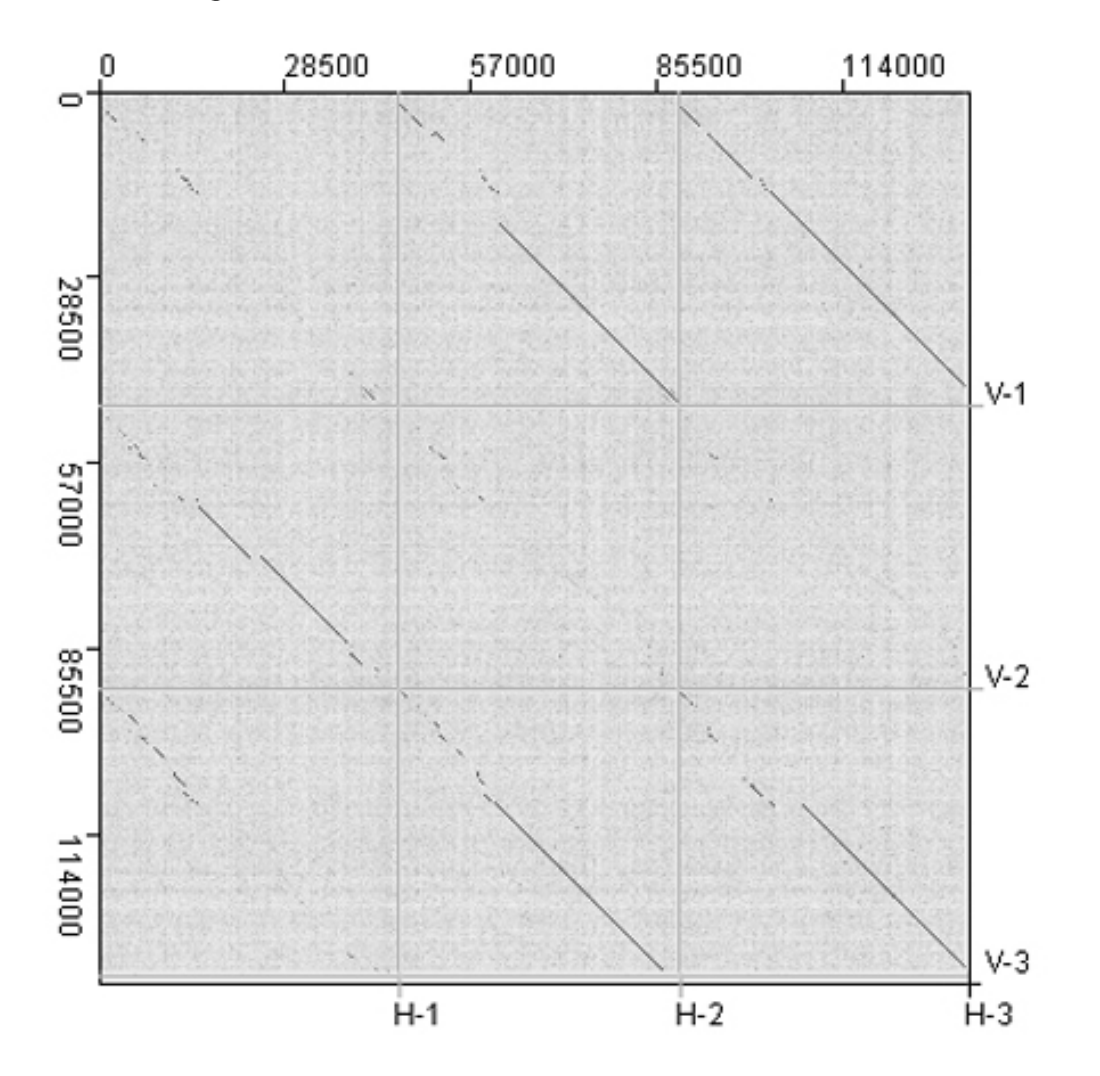

#### Lokální versus globalizované sekvenční přiložení

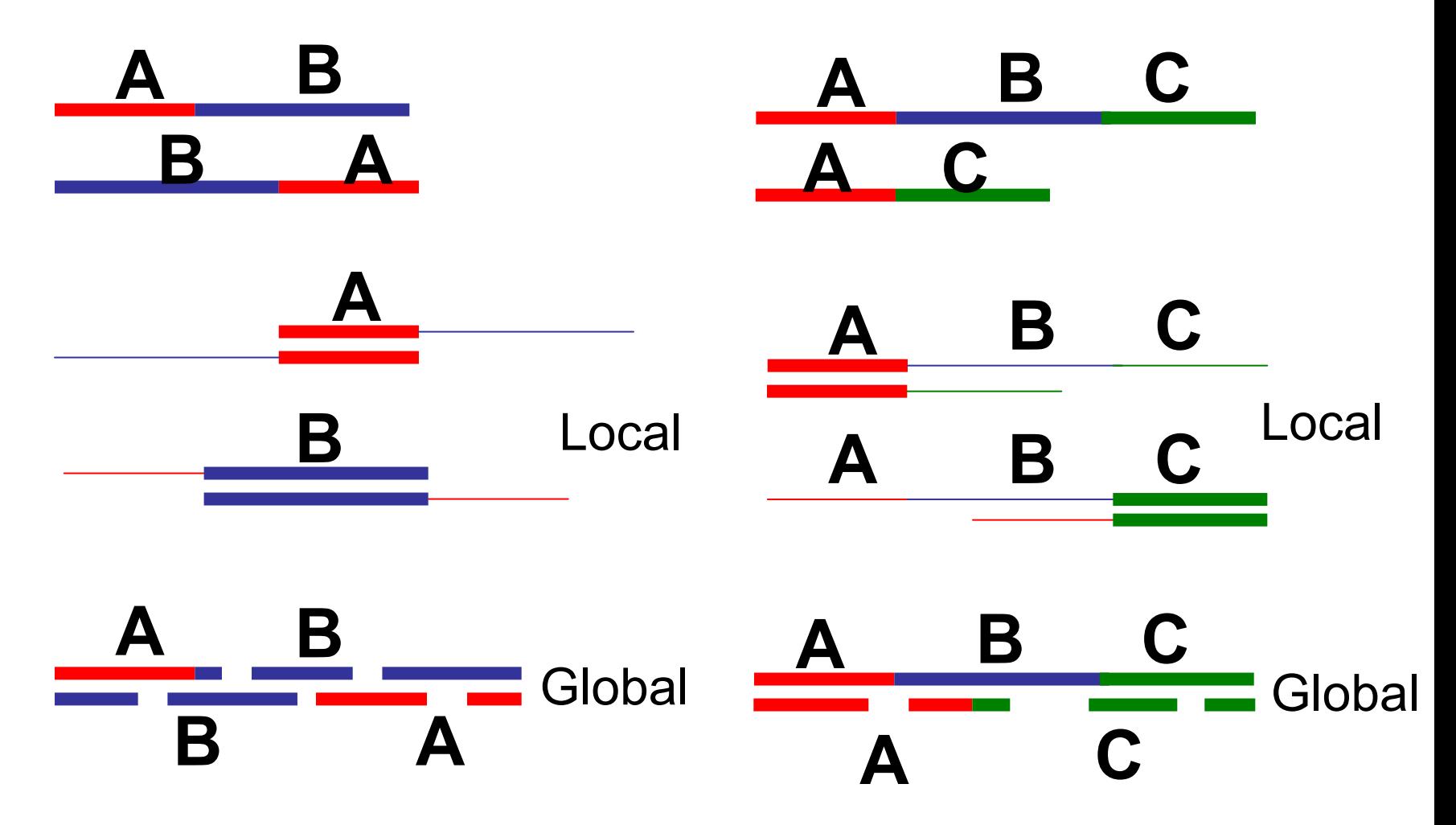

#### **Globální sekven ční p řiložení posuzuje podobnost celých dlouhých sekvencí**

Nalezení nejefektivn ější transformace jedné sekvence do druhé vyžaduje využití nových p řístup ů (podrobn ěji viz p řednáška srovnávací genomika)

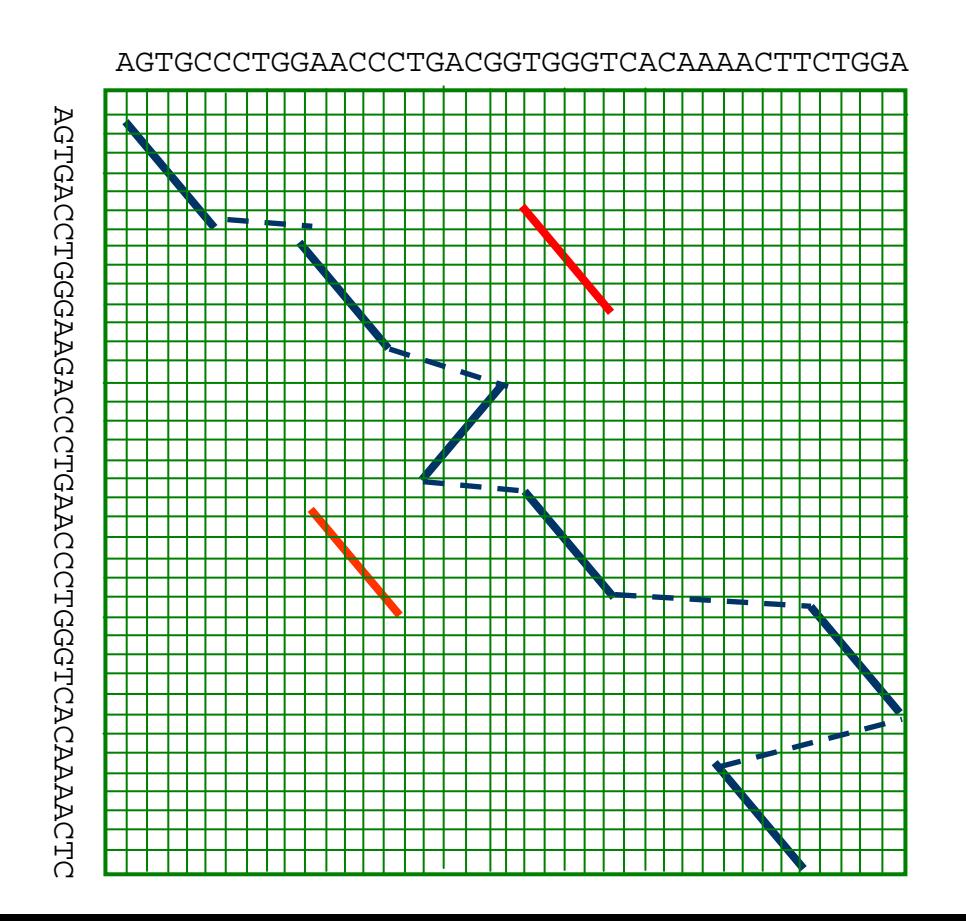

- Bodové zm ěny, delece
- Inverze
- Translokace
- Duplikace
- Kombinaceuvedených zm ě n